## Resources, fieldwork tools and apps available free online for exploring Changing Places in Tower Hamlets with comments on the relevance and usefulness of the resources by Holly, a current A Level student

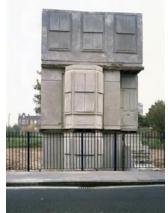

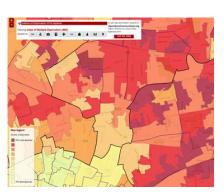

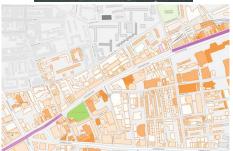

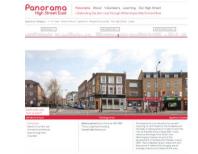

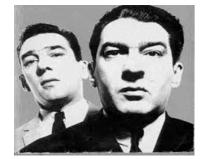

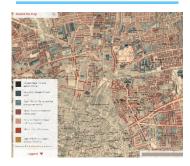

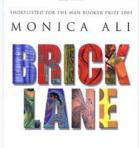

Written wich a wisdom and skill that few authors attain in a lifetime' Sumlay Tones 'Brick Lane has everything; richly complex characters, a gripping story and it's funny too' Observer

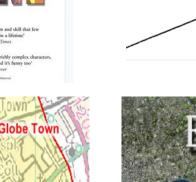

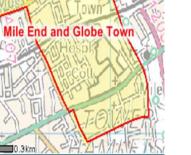

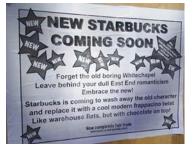

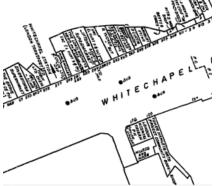

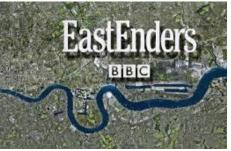

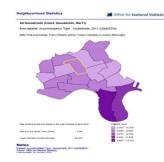

| Interactive DATA Sources                                     |             |                                                                                                    |
|--------------------------------------------------------------|-------------|----------------------------------------------------------------------------------------------------|
| Web address                                                  |             | Tips                                                                                                    |
| nttp://dclgapps.communities.gov.uk/imd/id<br><u>map.html</u> |             | <ul> <li>Excellent interactive website showing Multiple deprivation or deprivation separated in to income, employment, education, health, crime, housing, living environment, child and older person deprivation. View at any scale Maps can be screen shot or saved</li> <li>Student comments: The maps are simple to use and understand especially through the use of colour codes; specific locations can be found easily by typing in the post code/name of a location in the top right hand corner. It should be noted that the indices of deprivation can be changed from income deprivation to crime, health and educational deprivation. It would be useful to take a printscreen image of each site highlighted to ensure efficiency and note down the exact location of</li> </ul> |
|                                                              | Mep address | Web address                                                                                                    |

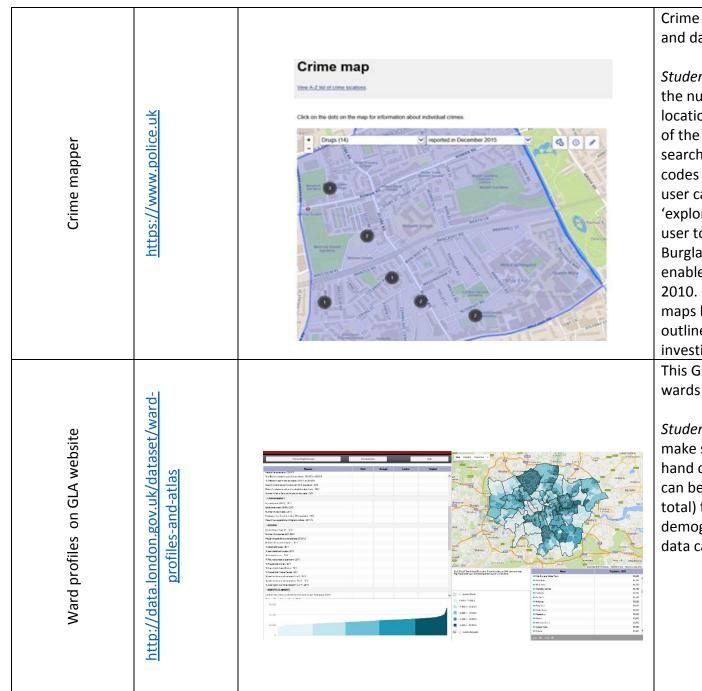

Crime maps showing breakdown of crime by types, road and date

Student comments: The site provides a clear overview of the number of recent crimes that occurred in the specific location the user searches, done so on the left hand side of the page stating 'Find Your Neighbourhood'. When searching for specific sites, it is best to type in exact post codes to easily find a site. Once on a specific location the user can observe the specific crimes through pressing the 'explore crime map' link, where the map then allows the user to change the types of crimes accounted for e.g. Burglary, shoplifting and drug crimes. The maps also enable for the user to view the number of crimes back to 2010. Small specific sites can also be found by editing the maps by pressing the top right hand pencil icon to draw outlines of sites, useful for smaller geographical investigations with specific sites.

This GLA website is a rich source of data on all London wards

*Student comments*: A somewhat daunting site at first, make sure to search for specific locations in the top right hand corner of the page, and more specific information can be found later by choosing the topics (fourteen in total) the user wants more information on, such as demographics, housing and planning). The format of the data can also be changed on the left side of the page.

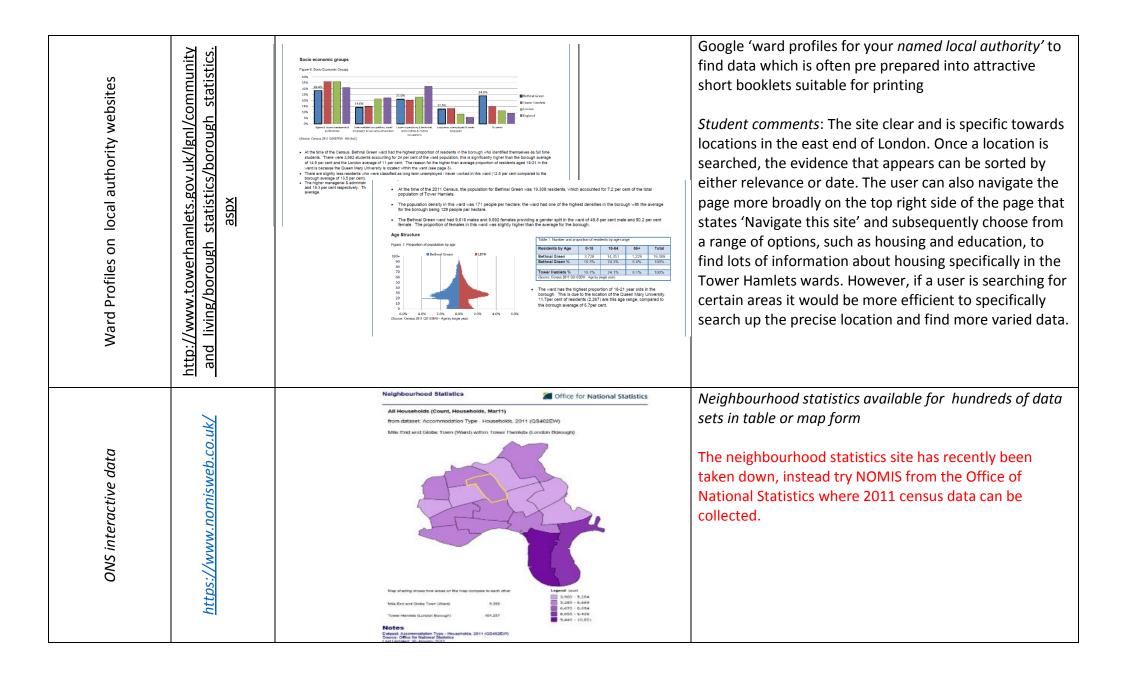

| ONS neighbourhood statistics | http://www.neighbourhood.statistics.gov.uk/dissemination/     | Hile find and Globe Town         Towner Hamletis (London Borsugh) ()           t         5.35         101,177           t         5.35         102,177           t         717         34,501           t         717         34,501           t         717         34,501           t         717         34,501           t         717         34,501           t         636         10,742           t         636         10,742           t         44         3,566           t         13,947           t         4,447         86,455           t         1,356           t         1,437           t         1,538           t         1,437           t         1,538           t         1,437           t         1,538           t         1,538           t         1,538           t         1,538           t         1,438           t         1,438           t         1,438           t         1,438           t         1,438           t                                                                                                    | Fantastic site for data on all aspects of the census 2011<br>from national, regional Local authority and ward level<br>and smallerdown to neighbourhood level<br>Data on over 200 data sets at any level :<br>For example<br>LA Tower Hamlets population 254,000<br>Mile End and Globe Town ward 15,000<br>Mid layer neighbourhood 8,700<br>Lower layer neighbourhood 2,225<br><i>Student Comments:</i> The site is simple to understand and<br>read, it would be best to use this site when looking for<br>more vague data as it does not give information on<br>specific sites immediately. The data that is presented<br>when a location is searched can be changed to show only<br>articles, bulletins or methodologies. |
|------------------------------|---------------------------------------------------------------|----------------------------------------------------------------------------------------------------|----------------------------------------------------------------------------------------------------|
| The London Plan              | https://www.london.gov.uk/wha<br>t-we-do/planning/london-plan | Key Diagram<br>London - Luton -<br>Bedford Corridor<br>Weeterm<br>Weeterm | The full plan for greater London from the GLAChapters on each aspect of London's developmentincluding chapter two on London's places covering andmapping aspects such as regeneration.Student Comments: The site has a large amount of depthto it, and by searching up a specific location in the topright hand corner a vast range of articles and othersources of information can be found. To find moreparticular information the user can filter the informationshown on the left side of the page, they can be filteredby topic, content, author and location.                                                                                                    |

| My Flood Risk                    | http://www.checkmyfloodrisk.co<br>.uk/ | Centre the map on your postcode for analysis of flood<br>risk<br>Student Comments: The site provides key data on flood<br>risks and is simple to understand through the<br>presentation of colour coding to indicate high and low<br>risk areas. Once immediately entering the site the user<br>and specify which location they want to search.<br>Unfortunately, this site can only be used to assess flood<br>risks in the UK.                                                                                                    |
|----------------------------------|----------------------------------------|----------------------------------------------------------------------------------------------------|
| NRFA National River flow archive | http://nrfa.ceh.ac.uk                  | Data for all gauging stations in the UK inc daily flow data<br>, peak flows and catchment characteristics<br>Student Comments: the NRFA provides data from 1981<br>to daily updates, and effectively allows the user to see<br>constant changes over time. On the home page the user<br>and search for data, to find the specific river wanted the<br>user can either scroll on the map and to receive an<br>overview of all the rivers in a particular area, or they may<br>search the river they want. The site also allows the user<br>to filter the map image. Overall, a very useful site that<br>provides a large amount of data that can also be<br>downloaded. |

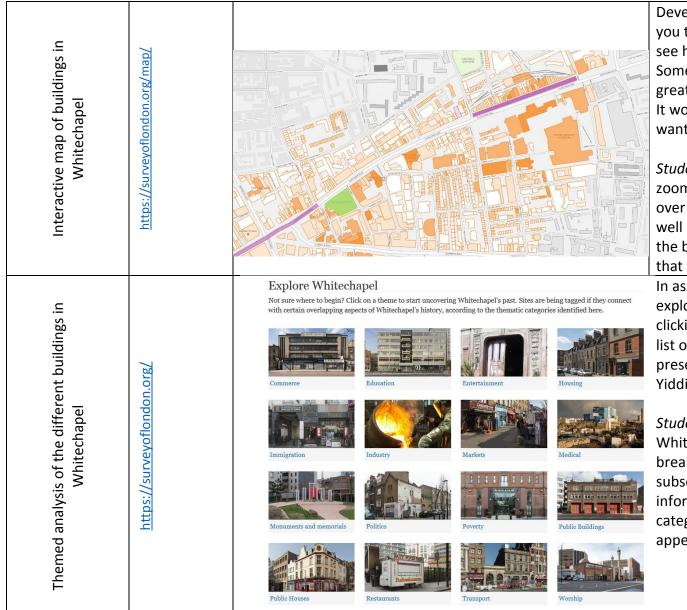

Developed in association with UCL this website allows you to click on hundreds of buildings on a base map and see how their use has changed over time. Some buildings show historical pictures which makes a great starting point for considering changing places It would also work as a screen shot for a base map if you wanted students to do their own land use mapping.

Student Comments: The site is simplistic and easy to zoom in and out of certain locations. If the user hoovers over certain buildings, a quick summary can be given as well as the option to find out more about the history of the building. The only issues that may arise from this is that this data has only been collected for Whitechapel. In association with the map above this site allows you to explore the evidence for eg immigration in the area by clicking on the thumbnail which takes you to a refined list of buildings which link to that theme eg past and present synagogues, mosques, Muslim centres and a Yiddish theatre.

Student Comments: In regards to the data from Whitechapel, the site is simplistic and provides a clear breakdown of what makes up Whitechapel and subsequently allows the user to find out more information about them. Once the user selects a category, the buildings that hold significance to it will appear and provide further information.

| Poverty in Victorian London | http://booth.lse.ac.uk/                                                                   | Search the map<br>Constrained in the search of the search of | Charles Booth mapped poverty in Victorian London<br>(1890s). The LSE have a great website about him with<br>free access to all his maps and notebooks.<br>You could use a Booth map as a starting point for a<br>session on <i>changing places</i><br><i>Student Comments:</i> The site is incredibly simply to<br>navigate and choose to either assess Booth's Maps or<br>Notebooks. When on the maps, make sure to bring up<br>the 'legends' on the bottom left hand corner to find the<br>meaning of the colour coding. The site is a good<br>starting point but can only be used for more central<br>London areas. |
|-----------------------------|-------------------------------------------------------------------------------------------|----------------------------------------------------------------------------------------------------|----------------------------------------------------------------------------------------------------|
| The Survey of London        | http://blogs.ucl.ac.uk/survey-of-<br>london/2016/10/21/white-<br>church-lane-whitechapel/ | Survey of<br>CONDON<br>Reording the biotory of London<br>built externoment since 1994                                                                                                    | <ul> <li>Developed by the Bartlett School of Architecture at UCL         <ul> <li>a survey of London including Whitechapel in the East End.</li> </ul> </li> <li>Student Comments: The site provides a clear and detailed level of background information that may be useful for a geographical investigation. The location case studies can also be changed to Battersea, Oxford Street and South East Marylebone. The site only provides information for locations primarily in the North London.</li> </ul>                                                                                                    |
| Apps                        |                                                                                           |                                                                                                    |                                                                                                    |
| Decibel meter               | https://itunes.apple.<br>com/us/app/decibel-<br>meter-free/                               | DB LEVEL         Imp Rest         Imp Rest                                                                                                    | Record noise levels at specific sites.<br><i>Student Comments:</i> The app is straightforward and clearly<br>records sound levels. However, the app can sometimes<br>crash, so a backup sound recorder should be used too.<br>Similar apps can be found in the Play Store e.g. Sound<br>Recorder.                                                                                                    |

| Where's the path? | http://wtp2.appspot.com/where<br><u>sthepath.htm</u>       |                                                                                                    | <ul> <li>Free to access maps which appear with the satellite image alongside. Can be centred on any place, postcode or grid reference.</li> <li>Historical and current OS maps available also geology can be added as layers etc .</li> <li>Student Comments: Very useful when trying to find specific map locations, the comparison OS map also provides useful grid references. The types of maps and referencing can also be altered at the top centre of the page (if used on a PC)</li> </ul>                                                                                                    |
|-------------------|------------------------------------------------------------|----------------------------------------------------------------------------------------------------|----------------------------------------------------------------------------------------------------|
| Skitch            | https://itunes.apple.com/gb/app/skitch-snapmark-<br>upsend | Wnousses this space?         Back         Back | Available as a free app from Apple. Use on iphone or ipad.<br>Take a photo or download a photo from the internet and<br>use the app to annotate the photo<br>Save as a finished photo on your device<br>Send to yourself as a message, email or Facebook<br>Menu comes up on right hand side of screen.<br>Use the 'a' lcon to add text<br>Use the crayon symbol to add curved lines/ scribble etc<br>Arrow symbol to add arrows<br>Straight line symbol to add lines / boxes and set shapes<br>? symbol adds a ? icon/ tab to the picture in a specific place<br><i>Student Comments:</i> A much quicker alternative to<br>annotating a map, a quick snapshot of a location can be<br>taken and then quickly noted on. The only issue is that this<br>app is available only on Apple devices and no similar apps<br>are present for androids at the moment. |

| Freezepaint              | http://www.freezepaintapp.com/              |                                                                                                    | <ul> <li>Available as an app from istore</li> <li>Useful for creating collages/ posters in local area to summarise impressions eg this one I made yesterday ( left ) on 'Sustainability on the QMUL campus'</li> <li>Point your camera at something (or someone!) and fingerpaint to 'freeze' part of the image. Then move on to another place and add the next image. There is an erase tool too.</li> <li>Be warned that most recent image is removable by shaking the device!</li> <li>Student Comments: It is simple to create a collage of images that are found at each site. The app is quick to use, however, like Scribble, it is only available on Apple products.</li> </ul> |
|--------------------------|---------------------------------------------|----------------------------------------------------------------------------------------------------|----------------------------------------------------------------------------------------------------|
| Instant Word cloud maker | https://worditout.com/word-<br>cloud/create | characteristics<br>identity<br>linkages dynamic<br>perception<br>changing<br>sense<br>meaning<br>function<br>places | A great app for capturing the feel of a place, initial<br>impressions, overheard conversations, sounds, short<br>interviews etc<br>Very easy to use without the fiddle of many of the Wordle<br>apps.<br>You could capture a word cloud for each site on your<br>fieldwork walk<br><i>Student Comments</i> : The app is quick to use, and the user<br>can also change the font, sizing and colouring. The only<br>issue may arise from having to use a somewhat limited<br>word count for everything to fit.                                                                                                    |

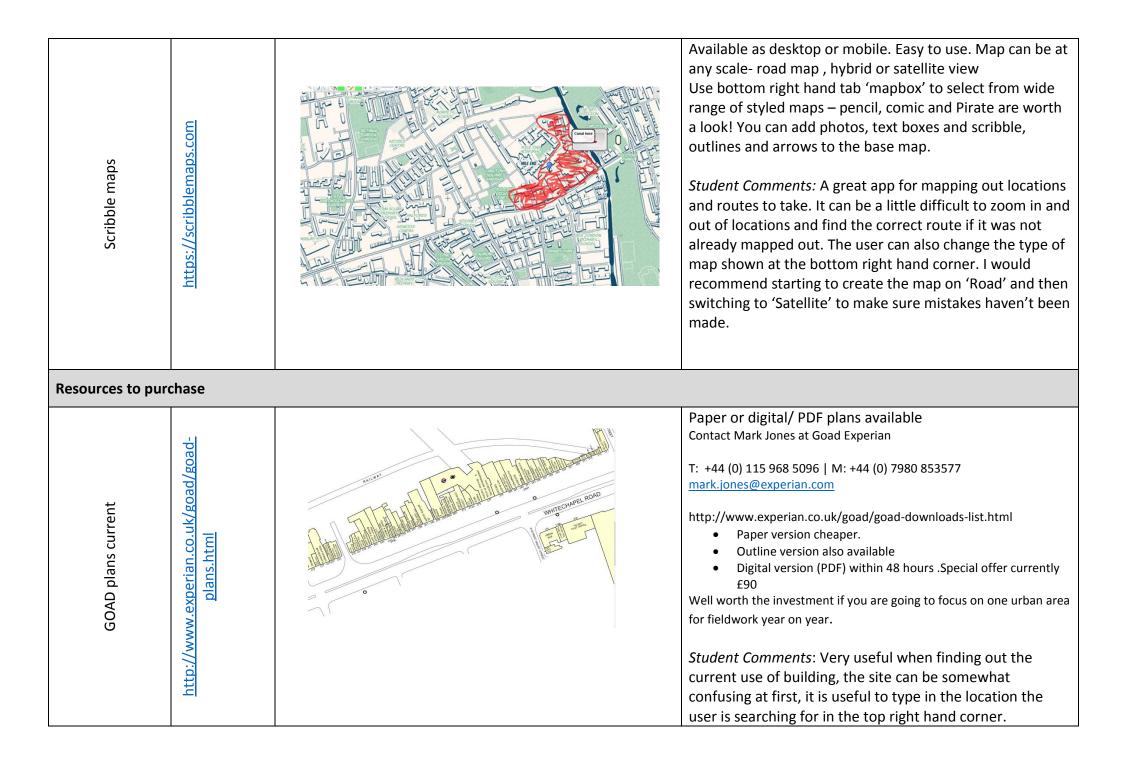

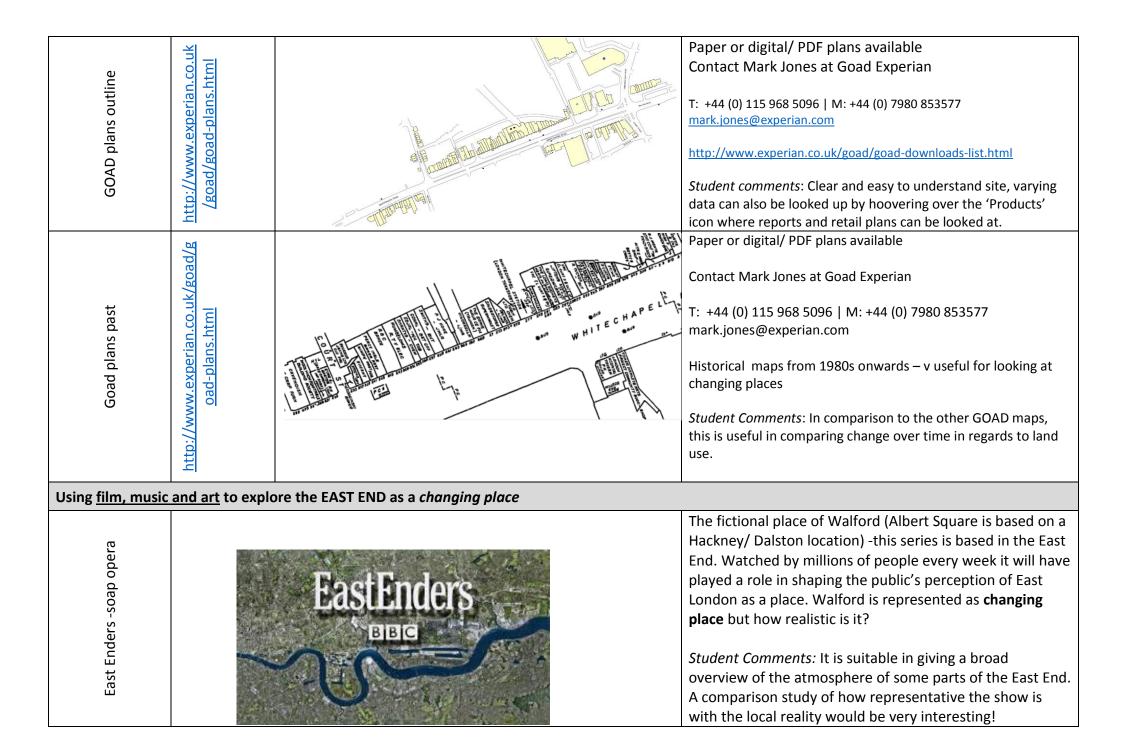

| England people very nice – a play by<br>Richard Bean | England<br>People<br>Very Nice                                                                                                    | This play was performed at the National theatre in 2009<br>with a host of well-known actors taking part and directed<br>by Nicholas Hytner. It was very controversial with some<br>reviews declaring it outright racist and others that it shone<br>a light on prejudice. It covers immigration into the street<br>of Fournier St, just off Brick Lane from the Huguenots<br>through the Jews to the Bengalis and modern day<br>changes.                                                                                                    |
|------------------------------------------------------|----------------------------------------------------------------------------------------------------|----------------------------------------------------------------------------------------------------|
| Brick Lane by Monica Ali                             | THE AND THE AND BOOKER FRIZE 2003<br>AN ON ICA ALL<br>IN ON ICA ALL<br>IN ON ICA | Brick Lane is the first novel to focus almost exclusively on<br>the lives of Bangladeshi women in Tower Hamlets. Set in<br>the 1980s and to present day. When the film of the book<br>was released in 2006 there were protests from the local<br>community about the way the Brick lane community was<br>depicted In the film<br>https://www.theguardian.com/books/2006/jul/17/film.uk<br><i>Student Comments:</i> The book is insightful about the<br>experiences of the Bangladeshi community in particular,<br>however, if an investigation in Brick Lane were to be done<br>it would also be useful to collect information on other<br>communities in the area. Furthermore, as the book was<br>written over 10 years ago, some changes may have<br>occurred in the Bangladeshi community. |

| House by Rachael Whiteread | https://www.artangel.org.uk/project/house/                                                                       | 193 Grove road<br>Wennington<br>Green , opposite<br>side of road to E3<br>5TG | This work, made on 193 Grove Road, Mile End, E3 in late<br>1993, was cast in concrete from the interior of a Victorian<br>terrace house. The row in which it stood had been<br>partially obliterated by the Blitz; the clearance of the<br>terrace during the 1990s was a small moment in the huge<br>phenomenon of gentrification that has accelerated<br>through London's East End during the past three decades.<br>The sculpture was demolished in 1994 and is now green<br>space.<br><i>Student Comments</i> : The artwork served as a reminder of<br>the ongoing gentrification occurring in the East End. It is<br>well documented on the Archangel website and a book<br>written about it contains an essay by Doreen Massey. It<br>would be interesting to include reference to this in an A<br>Level individual investigation. |
|----------------------------|----------------------------------------------------------------------------------------------------|-------------------------------------------------------------------------------|----------------------------------------------------------------------------------------------------|
| Street art                 | <u>https://inspiringcity.com/2013/05/1</u><br><u>1/a-street-art-tour-of-brick-lane-in-</u><br><u>london</u><br>/ |                                                                               | One of many websites devoted to street art in the East<br>End of London.<br>There are also lots of films on YOUTUBE exploring street<br>art in the East End -many of which capture a 'feel' of the<br>place , sounds of the place etc<br>Student comments: Street art in the East End has been a<br>useful way of gauging the general attitudes that the local<br>community may have towards changes in the area.<br>Although, the artwork may only represent a small number<br>of people's opinions. Often times, the street art in many<br>areas was found to be defaced by graffiti.                                                                                                    |

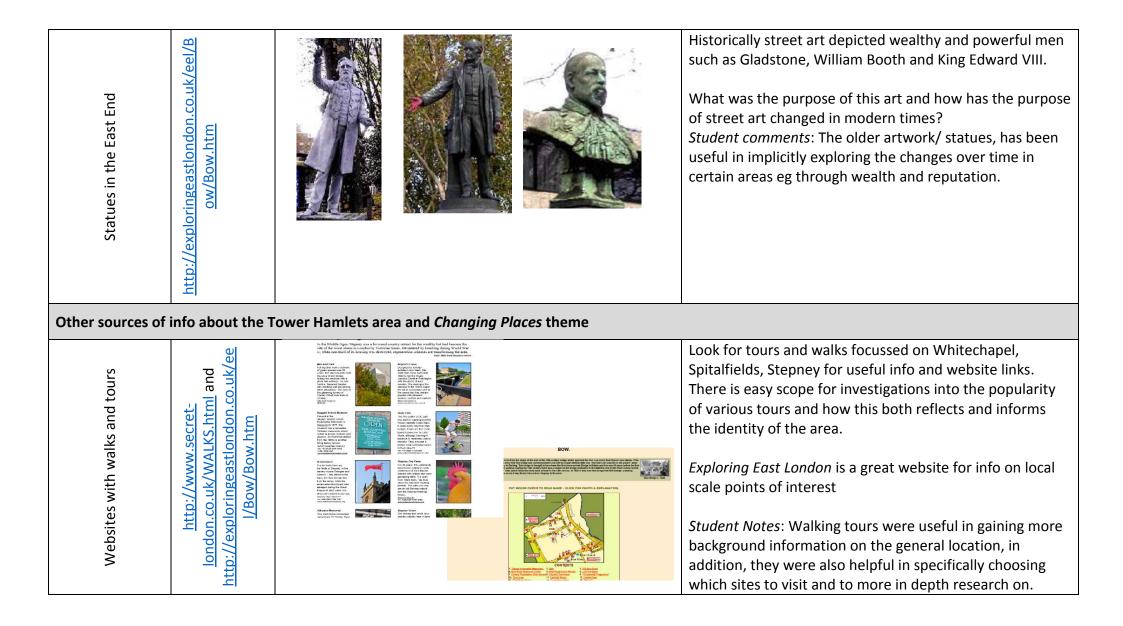

| Panorama High Street East<br>http://panoramaeast.org.uk/                                      |                                                                            | <image/>                                                                                                    | Researched and presented by local volunteers this<br>interactive website covers the street frontage from<br>Whitechapel down to Bow giving info on current and past<br>uses and historical info and local stories.<br>Student Notes: Very useful in gaining a general<br>understanding of the appearance of several East End<br>locations. Once pressing the 'Explore the Panorama' icon,<br>each time the user presses on a building to travel in either<br>direction, a small amount of background information is<br>given.                                                                                                    |
|-----------------------------------------------------------------------------------------------|----------------------------------------------------------------------------|----------------------------------------------------------------------------------------------------|----------------------------------------------------------------------------------------------------|
| The Tower Hamlets Museum and archive<br>Visit in person at                                    | oft Road, Lonc<br>or website at<br><u>ideastore.co.uk</u><br><u>search</u> | Open: Tuesday 10-5, Wednesday 9-5, Thursday 9-8; 1st & 3rd Saturday 9-5 . Closed: Sundays, Mondays, Fridays | You can search the digital gallery by decade, theme or<br>location. A search of 1980s decade brings up some useful<br>pre gentrified images of the local area.<br>Photographic copies can be obtained from Tower Hamlets<br>Local Studies and Archives (there is a charge for this<br>service) or a maximum of 5 digital copies can be emailed<br>to you. If you would like to use the images for publication<br>or display please contact<br><u>localhistory@towerhamlets.gov.uk</u><br><i>Student Notes</i> : A very simple site that gives a range of old<br>images from several different sites in the East End. It was<br>especially useful when observing changes over time in a<br>certain location, through demography and land-use. We<br>visited the actual archive and the staff were very helpful.<br>We looked at hard copies of the 1991 census. |
| Eduquas resource on Changing<br>Places -                                                      |                                                                            | https://docs.google.com/document/d/1bfkqahaLMJQq3SfK<br>BHFOJ2IOmH2qrHtitma8AjDxhnA/edit                    | Useful summary from one of the exam boards                                                                                                    |
| Guardian article on changing places as depicted through the media using Peckham as an example |                                                                            | es as depicted through the media using Peckham as an                                                        | https://www.theguardian.com/cities/2015/feb/03/cities-<br>culture-peckham-only-fools-and-horses-del-boy-se15<br>Student Notes: The article effectively explores the changes<br>that Peckham has undergone over a long period of time.                                                                                                    |
| St Clements community                                                                         | y land trust                                                               | http://www.londonclt.org/                                                                                   | Explains what a community land trust is.                                                                                                    |

|                                                                                                    | and <u>http://www.londonclt.org/about-us/what-is-a-community-</u><br>land-trust/                                                                                                    |                                                                                                    |
|----------------------------------------------------------------------------------------------------|----------------------------------------------------------------------------------------------------|----------------------------------------------------------------------------------------------------|
| Guardian article on winners and<br>losers post 2012 in Stratford<br>includes quotes from local<br>residents                                | http://www.theguardian.com/cities/2014/aug/15/stratford-regene                                                                                                    | eration-your-stories-olympic-legacy                                                                  |
| Whitechapel Master Plan includes<br>photos and artists<br>Sets out core priorities such as<br>placemaking and 'prosperous<br>communities ' | http://www.towerhamlets.gov.uk/lgnl/environment_and_planni<br>ng/planning/planning_guidance/consultation_and_engagement/<br>whitechapel_vision_spd.aspx                                                                             |                                                                                                    |
|                                                                                                    | READING LIST                                                                                                    |                                                                                                    |
| Daniel Nilsson Dehanas                                                                                                    | Immigration and diversity in Tower Hamlets                                                                                                    | Public Spirit blog<br>http://www.publicspirit.org.uk/immigration-and-diversity-in-<br>tower-hamlets/ |
| Anne Kershen                                                                                                    | Strangers, Aliens, Asians Huguenots, Jews and Bangladeshis in Spitalfields 1666-2000.                                                                                                    | London: Routledge 2013                                                                               |
| Claire Alexander                                                                                                    | Making Bengali Brick Lane – claiming contested space in east London                                                                                                    | British Journal of Sociology 62(2)201-220                                                            |
| Phil Hubbard                                                                                                    | 'Hipsters on Our High Streets: Consuming the Gentrification Frontier',                                                                                                    | Sociological Research Online, 21 (3) 2016                                                            |
| Phil Hubbard                                                                                                    | The Battle for the High Street: Retail Gentrification, Class and Disgust                                                                                                    | Palgrave Macmillan 2017                                                                              |
| We made that/ The Unlimited edition                                                                                                    | Very informative local magazine produced for 2012 period with<br>carefully researched detail on changes in Whitechpel and a<br>fantastic explanation of the survival of the African textile<br>wholesale industry in Petticoat lane | http://www.wemadethat.co.uk/pdfs/The_Unlimited_Edition<br>Collated_web.pdf                           |

Third version – updated with comments on all these resources from A Level student Holly Meah whilst on work experience with School of Geography in July

2017

Contact: Kate Amis QMUL K.amis@qmul.ac.uk